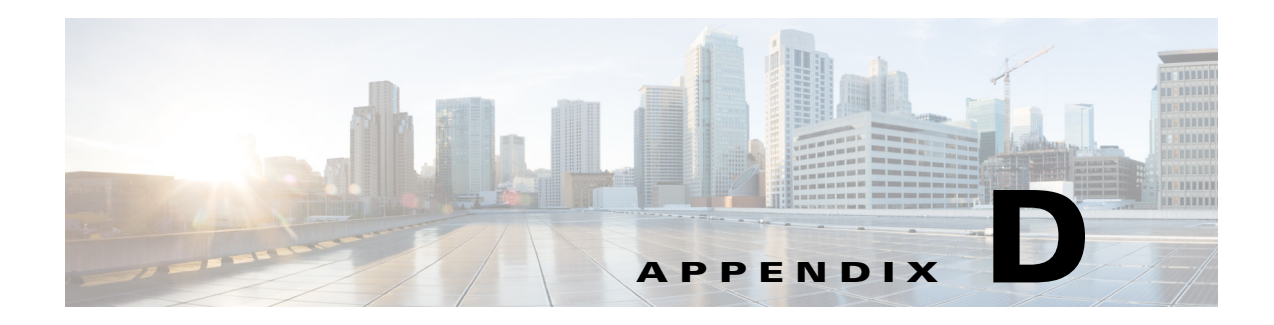

# **CLI Error Messages**

This appendix lists the CLI error messages and CLI validation error messages. It contains the following sections:

- **•** [CLI Error Messages, page D-1](#page-0-1)
- **•** [CLI Validation Error Messages, page D-6](#page-5-0)

## <span id="page-0-1"></span><span id="page-0-0"></span>**CLI Error Messages**

[Table D-1](#page-0-0) describes CLI error messages.

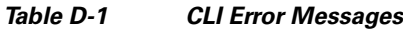

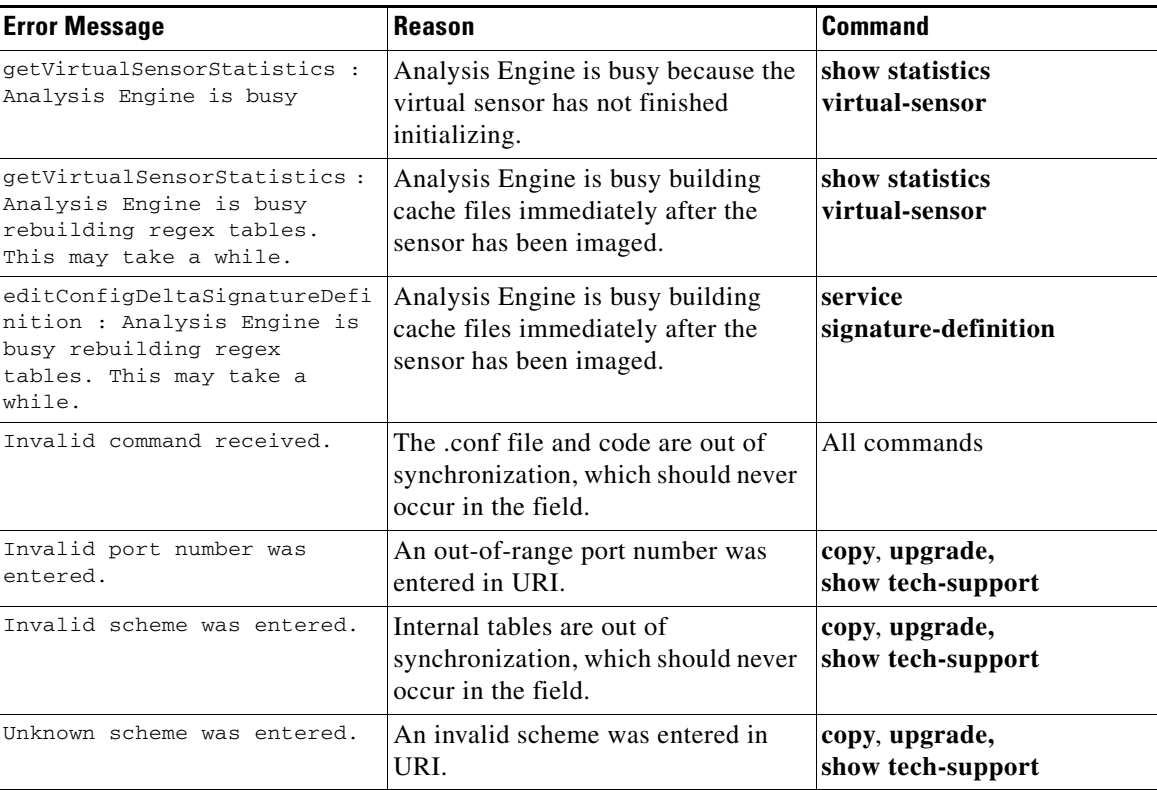

**The Second Second** 

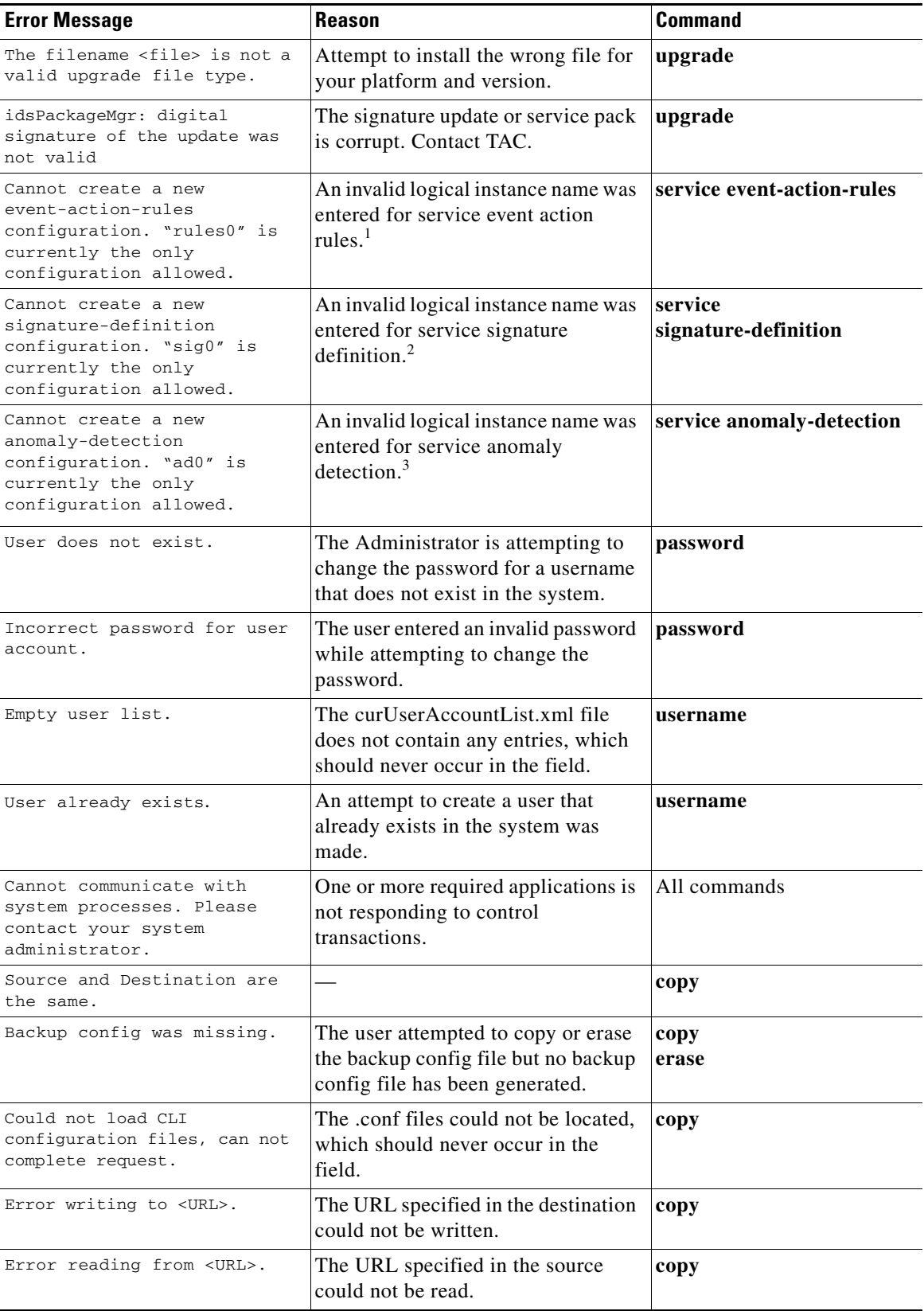

#### *Table D-1 CLI Error Messages (continued)*

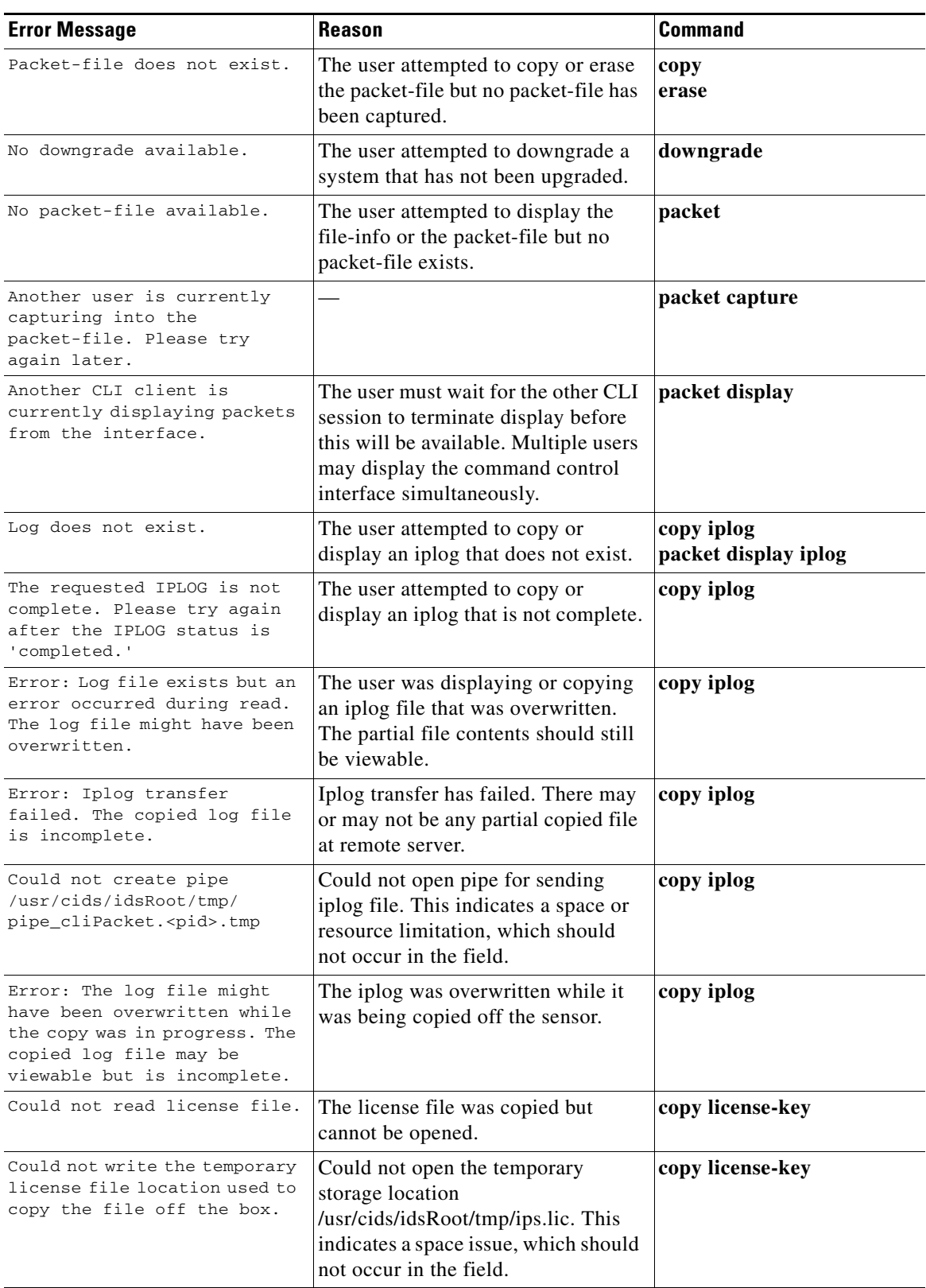

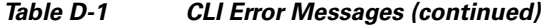

**College** 

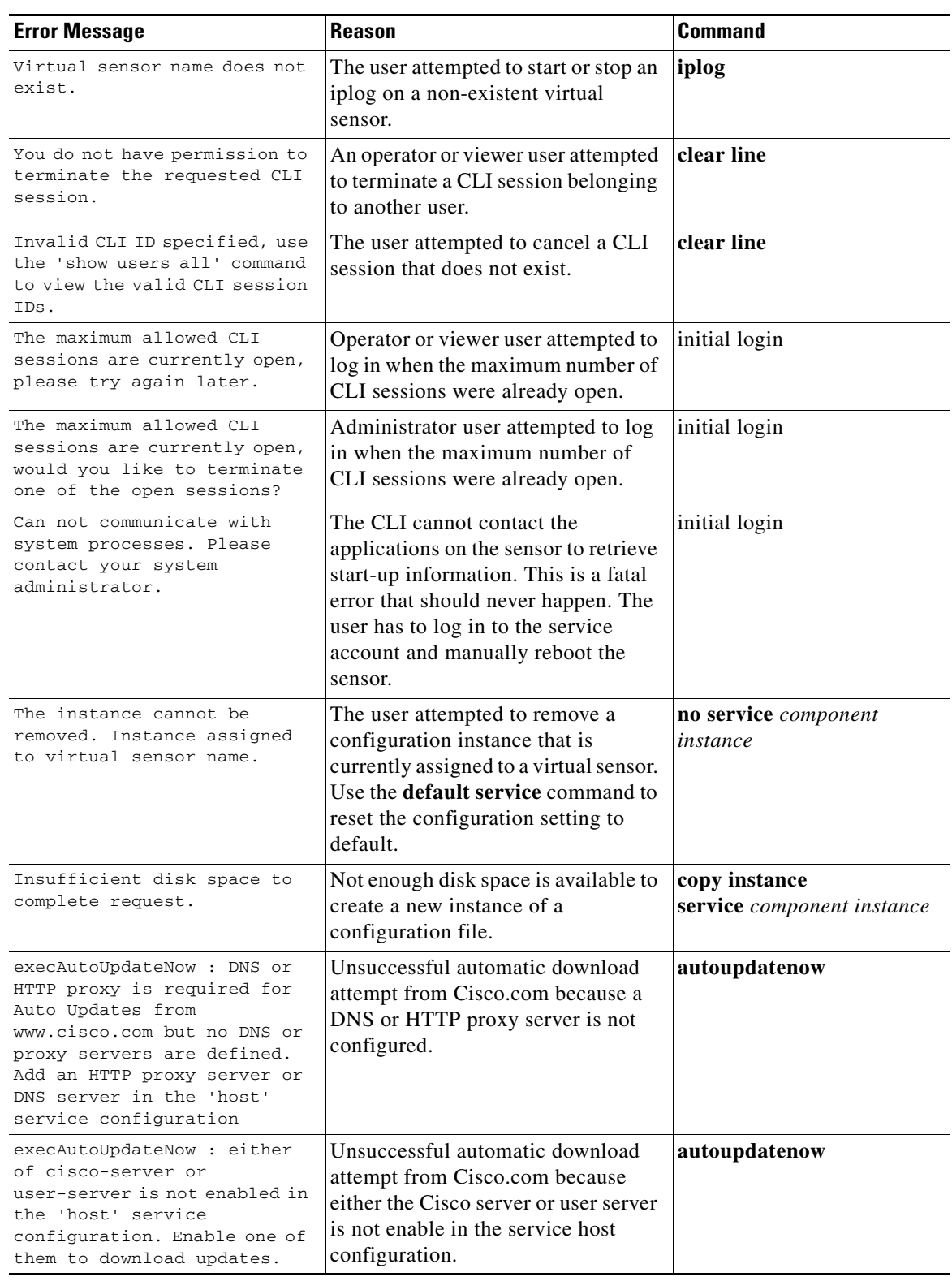

### *Table D-1 CLI Error Messages (continued)*

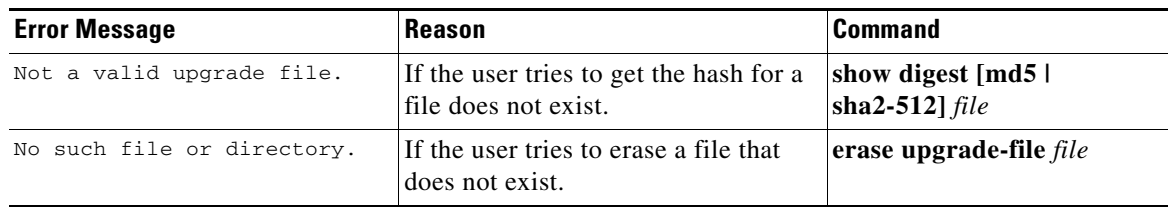

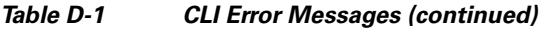

1. This error only occurs on platforms that do not support virtual policies.

2. This error only occurs on platforms that do not support virtual policies.

3. This error only occurs on platforms that do not support virtual policies.

 $\mathcal{L}_{\mathcal{A}}$ 

H.

## <span id="page-5-1"></span><span id="page-5-0"></span>**CLI Validation Error Messages**

[Table D-2](#page-5-1) describes the validation error messages.

*Table D-2 Validation Error Messages*

| <b>Error Message</b>                                                                                                    | <b>Reason/Location</b>                                                                                                    |
|----------------------------------------------------------------------------------------------------|----------------------------------------------------------------------------------------------------|
| Interface 'name' has not been subdivided.                                                                                                    | The physical interface or inline interface name<br>subinterface type is none (service interface<br>submode).                                                                                                    |
| Interface 'name' subinterface 'num' does<br>not exist.                                                                                                    | The physical interface name has been subdivided<br>into inline VLAN pairs, but the specified<br>subinterface number does not exist (service<br>interface submode).                                                           |
| Interface 'name' is the command-control<br>interface.                                                                                                    | The physical interface <i>name</i> is the command and<br>control interface (service interface submode).                                                                                                    |
| Interface 'name' has been subdivided.                                                                                                    | The physical interface name subinterface type is<br>inline VLAN pair or VLAN group. Or the inline<br>interface name subinterface type is VLAN group<br>(service interface submode).                                          |
| Interface 'name' is assigned to<br>inline-interfaces 'inlinename.'                                                                                               | The physical interface <i>name</i> is assigned to an<br>inline interface entry's interface1 or interface2<br>(service interface submode).                                                                                    |
| Vlan 'vlannum' is assigned to subinterface<br>'subnum.'                                                                                                    | The VLAN vlannum is already assigned to a<br>different subinterface subnum entry's vlan1 or<br>vlan2 (service interface submode).                                                                                            |
| Vlan range 'vlanrange' overlaps with vlans<br>assigned to subinterface 'subnum.'                                                                                 | The VLAN range vlanrange contains values that<br>are already used in a different subinterface<br>subnum entry's vlans range (service interface<br>submode).                                                                  |
| Unassigned vlans already assigned to<br>subinterface 'subnum.'                                                                                                   | Unassigned VLANs have already been selected in<br>a different subinterface subnum entry.                                                                                                    |
| Inline-interface 'inlinename' does not<br>exist.                                                                                                    | The inline interface <i>inlinename</i> does not exist<br>(service interface submode).                                                                                                    |
| The default-vlans for the selected<br>interfaces do not match. interface1, 'name'<br>default-vlan is 'vlannum,' interface2,<br>'name' default-vlan is 'vlannum.' | The user is trying to change the subinterface type<br>of an inline interface to VLAN group, but the<br>default VLANs for the two interfaces assigned to<br>the inline interface do not match (service interface<br>submode). |
| interface1 and interface2 must be set<br>before the logical interface can be divided<br>into subinterfaces.                                                      | The user is trying to change the subinterface type<br>of an inline interface to VLAN group, but has not<br>set both interface1 and interface2 (service<br>interface submode).                                                |
| Interface 'name' has not been subdivided<br>into inline-vlan-pairs.                                                                                              | The physical interface name subinterface type is<br>not inline VLAN pair (service interface<br>submode).                                                                                                    |

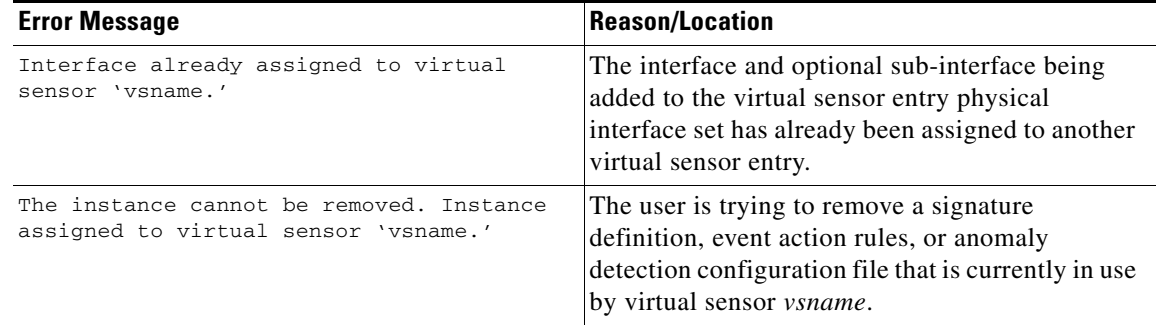

#### *Table D-2 Validation Error Messages (continued)*

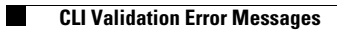

H